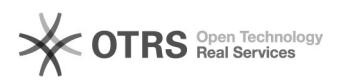

## Assinatura do termo de licença de uso de voz e imagem

## 12/07/2023 16:15:25

## **FAQ Article Print**

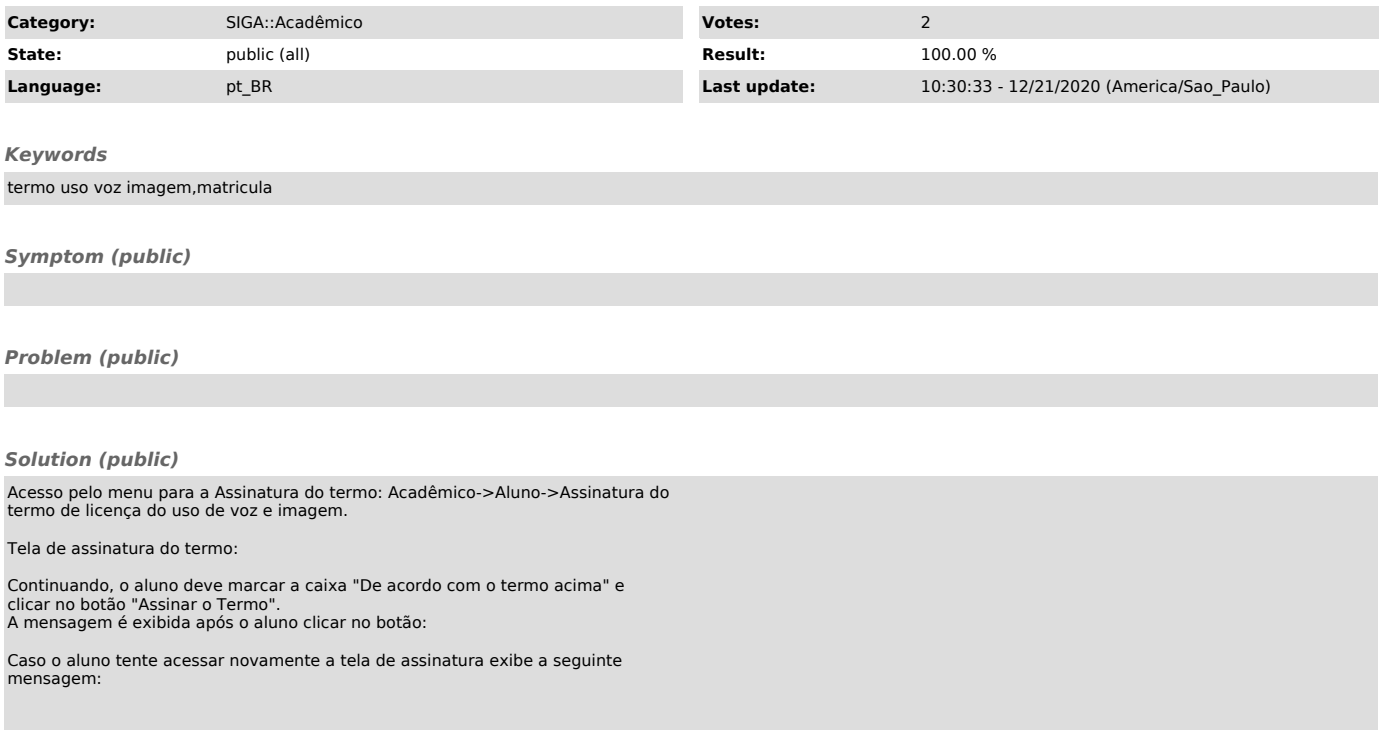